Le 31 mars 2023

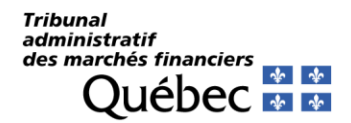

# **Directive pour les personnes du public qui assistent à une audience virtuelle**

**(Art. 48, Règlement sur les règles de preuve et de procédure du Tribunal administratif des marchés financiers, RLRQ, c. E-6.1, r. 0.3)**

En vue de favoriser la publicité des débats, le Tribunal rend disponible sur son site Internet les liens des audiences virtuelles afin de permettre à toute personne du public d'y assister d'une manière simplifiée en consultant le [rôle des audiences](https://tmf.gouv.qc.ca/audiences/horaire-des-audiences/) du Tribunal.

Pour assurer l'intégrité des procédures devant le Tribunal, il y a lieu de mettre en place certaines règles applicables aux personnes du public qui souhaitent assister à ces audiences.

## **Accès au moins 5 minutes avant l'audience**

Les personnes du public doivent se connecter à l'audience au moins 5 minutes avant le début de celle-ci, afin d'être admises dans la salle d'audience virtuelle avant que l'audience ne débute.

#### **Activer la caméra à la demande du juge administratif**

Dès le début de l'audience, le juge administratif peut demander à chaque personne du public d'activer leur caméra, afin de prendre connaissance des personnes présentes dans la salle d'audience virtuelle, et de désactiver leur caméra par la suite. Une personne qui refuse d'activer sa caméra peut être exclue de l'audience virtuelle.

#### **Déroulement de l'audience**

Dès que l'audience débute et afin d'éviter de perturber le déroulement de celle-ci, les personnes du public qui tentent de s'y connecter demeureront dans la salle d'attente virtuelle et ne seront admises qu'après la prochaine suspension de l'audience. À ce moment, le juge administratif peut demander aux personnes du public qui viennent de se joindre, d'activer leur caméra et d'ensuite la désactiver. Il peut ensuite rappeler toute interdiction prononcée en cours d'audience.

Ces mesures permettent au juge administratif d'assurer un meilleur contrôle des accès à l'audience virtuelle pour éviter toute perturbation en cours d'audience résultant de la connexion des personnes du public.

500, boulevard René-Lévesque Ouest Bureau 16.40 Montréal (Québec) H2Z 1W7 Téléphone : (514) 873-2211 Courriel : secretariattmf@tmf.gouv.qc.ca

## **Exclusion de l'audience**

À tout moment, le juge administratif peut déterminer que certaines personnes doivent quitter l'audience en cas par exemple d'exclusion des témoins, d'ordonnance de huis clos ou de comportement portant atteinte au bon déroulement de l'audience.

### **Décorum**

Les personnes du public sont invitées à prendre connaissance du [Guide des](https://app.docurium.ca/f/27d84f3cfd0d485493c9/)  [participants aux audiences](https://app.docurium.ca/f/27d84f3cfd0d485493c9/) et plus particulièrement de la section sur le Décorum de l'audience.

Le Tribunal rappelle que le comportement attendu des personnes qui assistent aux audiences virtuelles est le même que celui requis pour les audiences en présentiel. Les personnes du public sont invitées à assister à l'audience à partir d'un endroit approprié, calme et exempt de bruits ambiants.

#### **Respect des règles**

En se connectant à une audience virtuelle du Tribunal, toute personne accepte de respecter les règles suivantes :

- Il est interdit d'enregistrer l'audience, sous quelque forme que ce soit, par vidéo, audio, capture d'écran ou autrement;
- Les personnes du public doivent garder leur micro fermé et activer leur caméra sur demande du juge administratif, à défaut de quoi elles pourront être exclues de l'audience virtuelle;
- La permission du juge administratif est requise pour prendre la parole;
- Toute ordonnance d'exclusion des témoins, d'interdiction de publication, de diffusion ou de divulgation doit être respectée.

La connexion à une audience virtuelle confirme la prise de connaissance des conditions d'utilisation et l'engagement à les respecter.

Le Secrétariat du Tribunal administratif des marchés financiers